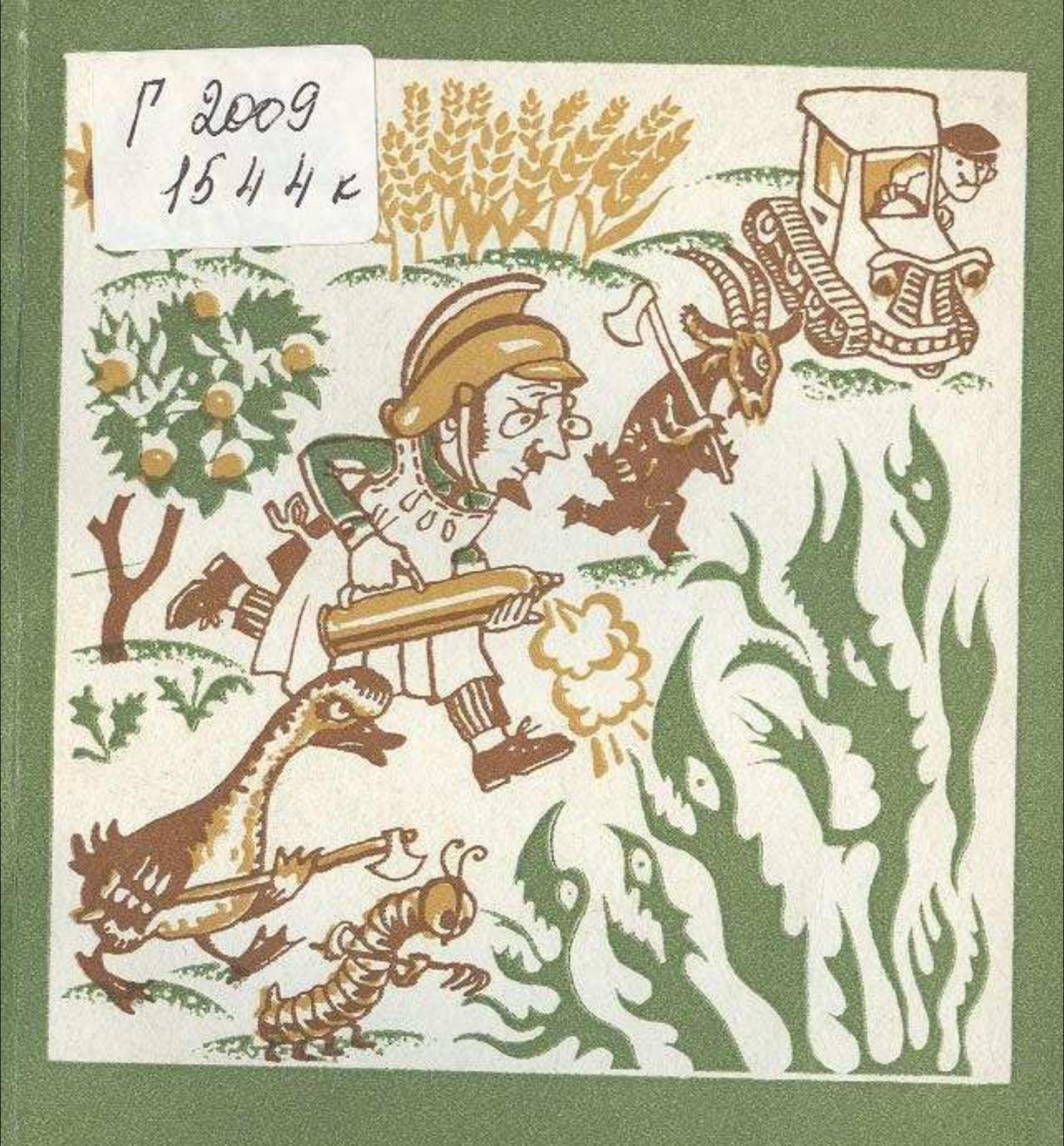

## И.И. ЛИБЕРШТЕЙН АРАМШӨП-ӨРТПЕН ТЕҢ

## **МАЗМУНЫ**

 $\bar{R}$  and

À,

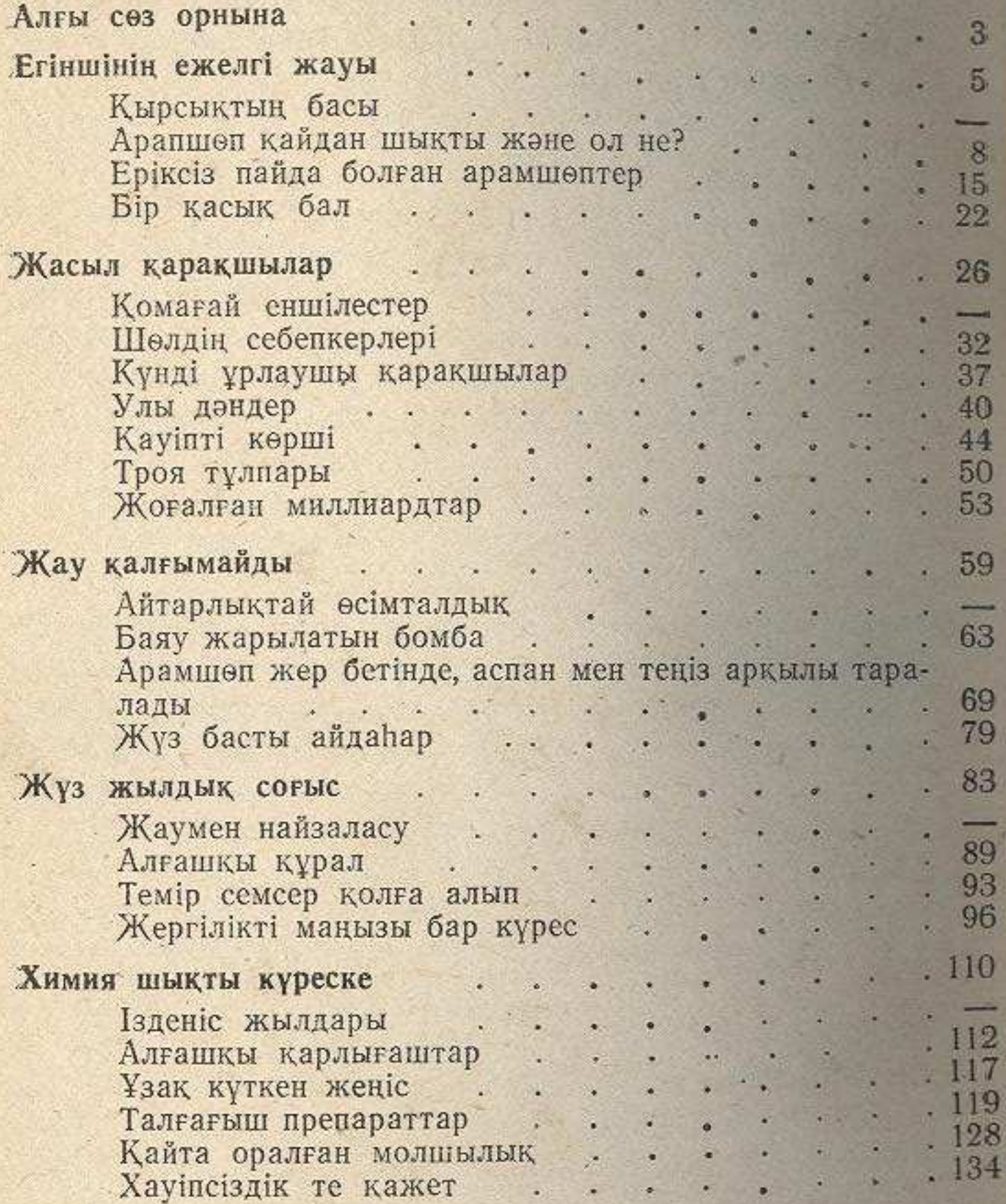

d

13

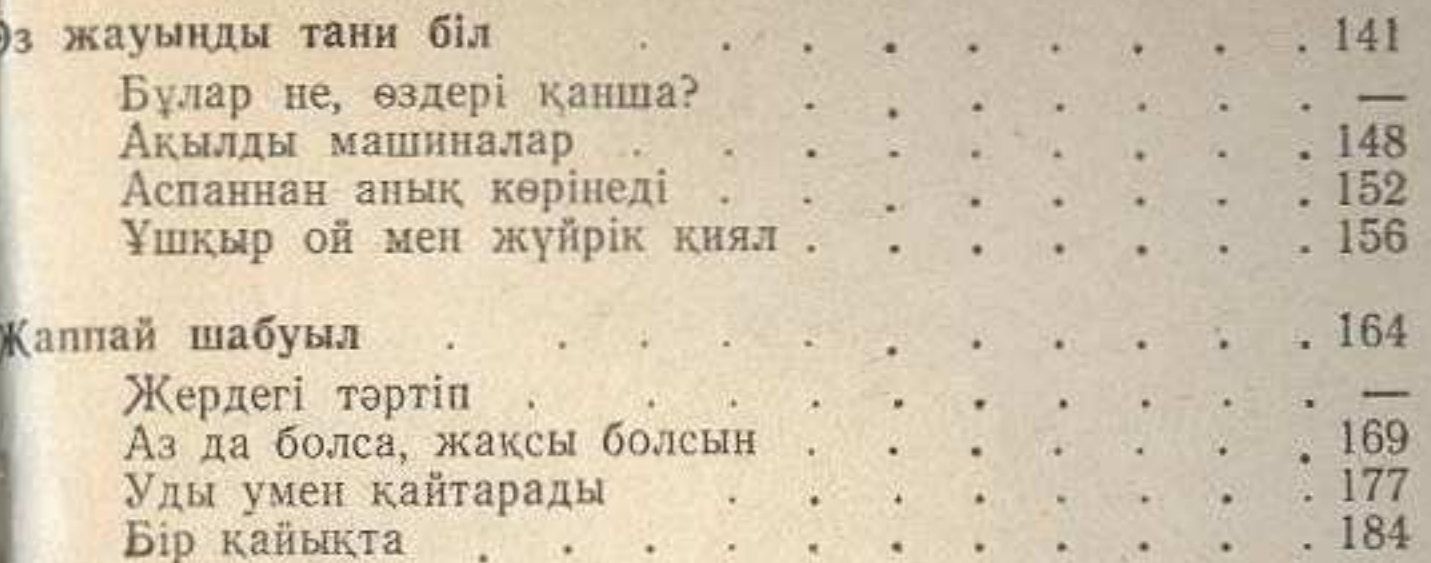

SPANNER A PERIOD